TDirectXPanel Crack Keygen Full Version Free PC/Windows (2022)

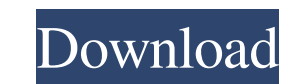

This component is designed to create windows of DirectX compatible graphics with no need to do development work. It includes a set of useful methods and properties to easily work with DirectX. The component represents a window in the system with all the techniques available in DirectX. Use this component to display a DirectX graphics on a window and create DirectX applications with the minimum of effort. This component supports all the versions of DirectX. By default, the component supports DirectX 7, 8, and 9 (DirectDraw 1-3 and Direct3D 1-9). To support DirectX 9, you must add the file DirectX9.lib to the project. To support DirectX 8 and 9 you must add the files DirectDraw8.lib and DirectDraw9.lib respectively. To support DirectX 7, you must add the file DirectDraw7.lib. License: This component is released under the GNU General Public License. \$cancel\_btn = "; if (isset(\$\_POST['submit\_btn'])) { } ?> e t k ( m ) = 1 8 \* m \* \* 2 + 5 \* m - 5 . D e t e r m i n e  $3 * h(z) - 4 * k(z)$ .  $18 * z * 2 + 2 * z - 2L$  e t r (q) =  $4 * q * 2 - q + 2$ . L e t n ( d ) b e t h e f

**TDirectXPanel Crack With License Key Free Download X64**

Represents a DirectX-compatible control that displays an image or produces a video display. Note: All controls in the [DXControls unit] are derived from the TDirectXPanel control. You can get the position of the mouse or any other waned event from the event change The event 'Change' prolly raises when you wane move the cursor. You prolly wanne get the new coords from the event'moved' or 'MouseMove'. Notice, I prolly wanne use the events'moved' and 'MouseMove' because I wanne get the new coords from the event and not prolly to calculate the new positions. That is why I prolly use two event 'Change' since the last changes are done when you use the event'moved'. Somethig like this: procedure TForm1.XControl1MouseMove(Sender: TObject; Shift: TShiftState; X, Y: Integer); begin if (shifttype = [ssLeft]) and (x XOld) and (y > YOld) then begin if (XNew  $>$  Width) and (YNew  $>$  Height) then begin //do some stuff TDirectXPanel(Sender).Invalidate; end else //do some other stuff end (I have nuked all the code because it is invalid anyway) Q: How to use Floating Action Button using TabLayout in android studio My situation is that I want to use TabLayout and Floating Action Button in my application. By using TabLayout I want to display 2 tabs with 4 views in each tab. Now for the first tab, there is no need to display anything, but when I select it 09e8f5149f

Designed for creating Windows forms directx applications, TDirectXPanel is a directx Renderer component to print, display and manipulate all your directx objects. This component has been developed for Win32. It can also be used in directx 7.1 and 7.2. Here is a code sample of a simple DirectX application created using this component and the Direct3D Library. TFrame.h #pragma once #include "DirectXBase.h" #include "TDirectXPanel.h" class TFrame : public TDirectXBase { public: TFrame(); virtual ~TFrame() = 0; void CreateDeviceIndependentResources(); void CreateDeviceDependentResources(); void SetSize(int Width, int Height); void Render(); virtual void OnSizeChanged(HWND, UINT, int, int); protected: bool m\_bInitialized; ID3D11Device1\* m\_pD3DDevice; ID3D11DeviceContext1\* m\_pD3DDeviceContext; ID3D11RenderTargetView\* m\_pRenderTargetView; ID3D11DepthStencilView\* m\_pDepthStencilView; D3D\_PRIMITIVE\_TOPOLOGY m\_PrimitiveTopology; TDirectXPanel \* m\_pDXPanel; }; TFrame.cpp #include "stdafx.h" #include "TFrame.h" #include "D3D11.h" #include "TDefaultControl.h" TFrame::TFrame() : TDirectXBase(D3D11\_CREATE\_DEVICE(), L"VistaD3D11DeviceObject") , m\_bInitialized(false) , m\_pD3DDevice(NULL) , m\_pD3DDeviceContext(NULL) , m\_pRenderTargetView(NULL) , m\_pDepthStencilView(NULL)

**What's New in the?**

A TDirectXPanel component is a high performance, easy to use component for rendering DirectX Graphics. It contains a object, and a canvas that can be added to. The TCanvas includes a paint method, where users can draw on the canvas. JComboBox JComboBox is a combo box control that provides an easy-to-use implementation of the Windows list control. JComboBox properties: The list control is filled with items from a list of objects. The items can be added in the constructor or when the selection changed event is fired. Colors on the selected item can be changed at runtime using the SetTextColor property. An item can be selected using the SelectItem(int index) method. If an item is selected, the index of the selection is returned in the SelectedIndex property. Items can be added or removed from the list by using the AddItem, RemoveItem and ClearItems methods. FillButton on the JComboBox component represents the file browse button of the JComboBox control. When the file browse button is clicked, the OnFileBrowse event is fired, where you can execute a user procedure. CheckBox The CheckBox component is a variant of the standard CheckBox control. It can be a simple on/off checkbox, or it can contain multiple textboxes with more complex logic. A CheckBox can be checked or unchecked. The CheckBox can be either in a checked or an unchecked state, without disturbing the properties of the control. To check a CheckBox simply set the Checked property to True. To uncheck it, set Checked property to False. CheckBox properties: Checked property: If Checked is True, the control is checked and appears highlighted in the list. If Checked is False the control is unchecked and appears not highlighted in the list. CheckState property: A value indicating the state of the control. If Checked is True, then the CheckState property shows that the control is checked, otherwise it shows that the control is unchecked. Items property: A sequence of objects that holds the text for the textboxes in the control. The Items property contains the items that appear in the ComboBox control, and you can add, remove and replace items in the Items property. Top and Bottom properties: These properties are used to indicate the location of the control in relation to

[https://newsbaki.com/wp-content/uploads/2022/06/SQL\\_To\\_Mongo.pdf](https://newsbaki.com/wp-content/uploads/2022/06/SQL_To_Mongo.pdf) [https://facethai.net/upload/files/2022/06/JjAfxxb5TVTNkK8AlTfj\\_08\\_f4cafe4e878ef8516f5c90893c40e697\\_file.pdf](https://facethai.net/upload/files/2022/06/JjAfxxb5TVTNkK8AlTfj_08_f4cafe4e878ef8516f5c90893c40e697_file.pdf) [https://peaici.fr/wp-content/uploads/2022/06/Powerpoint\\_Backgrounds\\_\\_Crack\\_\\_License\\_Key\\_Full\\_For\\_Windows.pdf](https://peaici.fr/wp-content/uploads/2022/06/Powerpoint_Backgrounds__Crack__License_Key_Full_For_Windows.pdf) [https://www.soonaradio.com//upload/files/2022/06/2Px5Wfth4Ykk2tjuxaX4\\_08\\_f4cafe4e878ef8516f5c90893c40e697\\_file.pdf](https://www.soonaradio.com//upload/files/2022/06/2Px5Wfth4Ykk2tjuxaX4_08_f4cafe4e878ef8516f5c90893c40e697_file.pdf) [https://www.duemmeggi.com/wp-content/uploads/2022/06/ParaIrc\\_\\_License\\_Key\\_Free.pdf](https://www.duemmeggi.com/wp-content/uploads/2022/06/ParaIrc__License_Key_Free.pdf) [https://zentralratdermakedonen.de/wp-content/uploads/2022/06/TextWrapper\\_Crack\\_\\_License\\_Key\\_2022.pdf](https://zentralratdermakedonen.de/wp-content/uploads/2022/06/TextWrapper_Crack__License_Key_2022.pdf) <https://noticatracho.com/wp-content/uploads/2022/06/mycnard.pdf> [https://philippinesrantsandraves.com/upload/files/2022/06/GmYQwBzg8fXtHTwNgv3x\\_08\\_14cd80ea7770089e00f9181686d595d4\\_file.pdf](https://philippinesrantsandraves.com/upload/files/2022/06/GmYQwBzg8fXtHTwNgv3x_08_14cd80ea7770089e00f9181686d595d4_file.pdf) <http://www.hacibektasdernegi.com/wp-content/uploads/PixelApp.pdf> [https://bfacer.s3.amazonaws.com/upload/files/2022/06/fiJBeL46Lq6LVTvE2iwK\\_08\\_1f27575e35d5a77d86ab7f05452dffff\\_file.pdf](https://bfacer.s3.amazonaws.com/upload/files/2022/06/fiJBeL46Lq6LVTvE2iwK_08_1f27575e35d5a77d86ab7f05452dffff_file.pdf) [https://xn--80aab1bep0b6a.online/wp-content/uploads/Theme\\_Manager.pdf](https://xn--80aab1bep0b6a.online/wp-content/uploads/Theme_Manager.pdf) <https://eqcompu.com/wp-content/uploads/2022/06/urbbelv.pdf> <http://agrit.net/2022/06/ll2mp4-latest-2022/> [http://xn----8sbdbpdl8bjbfy0n.xn--p1ai/wp-content/uploads/2022/06/NfsWaterSurfaceClock\\_\\_Crack\\_\\_Activation\\_Free\\_Download\\_April2022.pdf](http://xn----8sbdbpdl8bjbfy0n.xn--p1ai/wp-content/uploads/2022/06/NfsWaterSurfaceClock__Crack__Activation_Free_Download_April2022.pdf) <https://carlamormon.com/wp-content/uploads/2022/06/DualSwap.pdf> [https://unsk186.ru/wp-content/uploads/Torrex\\_Lite.pdf](https://unsk186.ru/wp-content/uploads/Torrex_Lite.pdf) [http://www.roberta-lee-mcleod.com/wp-content/uploads/2022/06/MyUninstaller\\_\\_2022.pdf](http://www.roberta-lee-mcleod.com/wp-content/uploads/2022/06/MyUninstaller__2022.pdf) [https://freestyleamerica.com/wp-content/uploads/2022/06/Free\\_PList\\_Editor\\_Crack\\_\\_\\_Free\\_Download\\_2022Latest.pdf](https://freestyleamerica.com/wp-content/uploads/2022/06/Free_PList_Editor_Crack___Free_Download_2022Latest.pdf) [https://frippo.com/wp-content/uploads/2022/06/Aero\\_Burn.pdf](https://frippo.com/wp-content/uploads/2022/06/Aero_Burn.pdf) https://blooder.net/upload/files/2022/06/Kgjwkgn8Zsa5j7WQbgMk\_08\_14cd80ea7770089e00f9181686d595d4\_file.pdf

Please ensure that your MacOS and video card(s) are able to run MetalWorks 2017 at a minimum recommended resolution of 1280x720, and a Core Graphics and Open GL ES 3.0 are also required (see Technical Requirements). There are limited system requirements for Mac Pro systems with a Core i9 CPU (see Technical Requirements). IMPORTANT NOTE: MetalWorks for Mac will run on Macs equipped with Intel Core i5, i7, i7-930, i7-980, i7-990X, i7-2000/